## Betrouwbaarheid internetbronnen

#### Checklist voor beoordelen internetbronnen

- Wie is **verantwoordelijk** voor de site? Wie is de **auteur** van de informatie?
- Van welke **organisatie** of **instelling** is de site? Wat zegt dit over de kwaliteit van de informatie?
- **Wanneer** is de site voor het laatst bewerkt?
- Welk **soort** site is het? Wat zegt dit over de kwaliteit van de informatie? commerciële (.com) persoonlijke (bijv. xs4all in adres) overheidssite (bijv. .gov, .mil, .us) academische site (bijv. .edu)?
- Bevat de bron vooral **feiten** of **meningen**? Worden meningen met feiten onderbouwd?

# Representativiteit internetbronnen

Internetbronnen zijn niet altijd **representatief**: *in hoeverre geeft de bron de mening weer van het grootste gedeelte van de betrokken mensen bij dat onderwerp.*

- In een heleboel gevallen is een (internet)bron niet representatief:
- Het is onduidelijk of het zijn **privémening** is of dat hij spreekt voor een grotere groep;
- Het is onduidelijk of wat hij schrijft voor deze **groep/situatie** of dat voor iedereen zo ook was.
- Het is onduidelijk of dit in **andere gebieden** ook het geval was;
- Het is onduidelijk of hij dit net **toevallig** zag/hoorde of dat het vaker voorkwam.

#### Tips voor Google Zoeken

- **Exclusief bepaalde woorden -ZOEK** voeg een '-'toe om bepaalde woorden weg te laten bij je zoekterm
- Zoek binnen een site
- **site:** zoek binnen bepaalde sites
- Zoek een bepaald bestand **filetype:ppt** zoek bepaalde bestanden
- Maak gebruik van Google Scholar voor wetenschappelijke artikelen **(scholar.google.nl)**

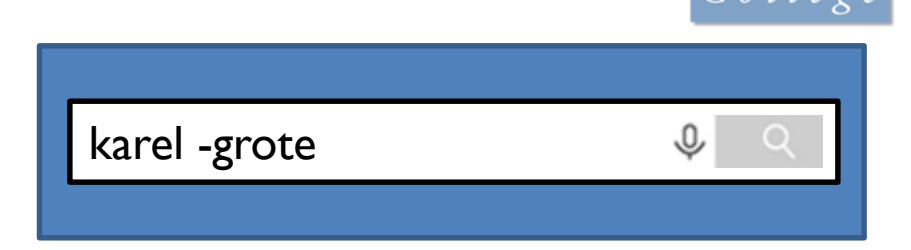

Udel

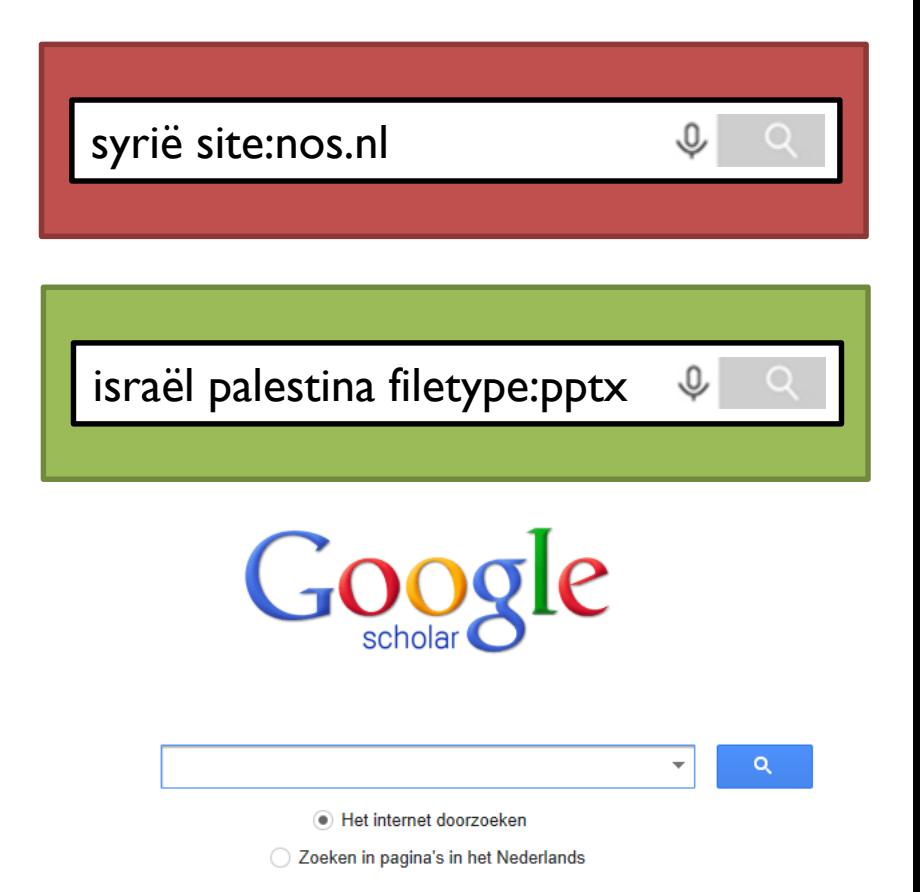

# Tips voor Google Afbeeldingen

Gebruik 'Zoeken op

 $C$ ollege

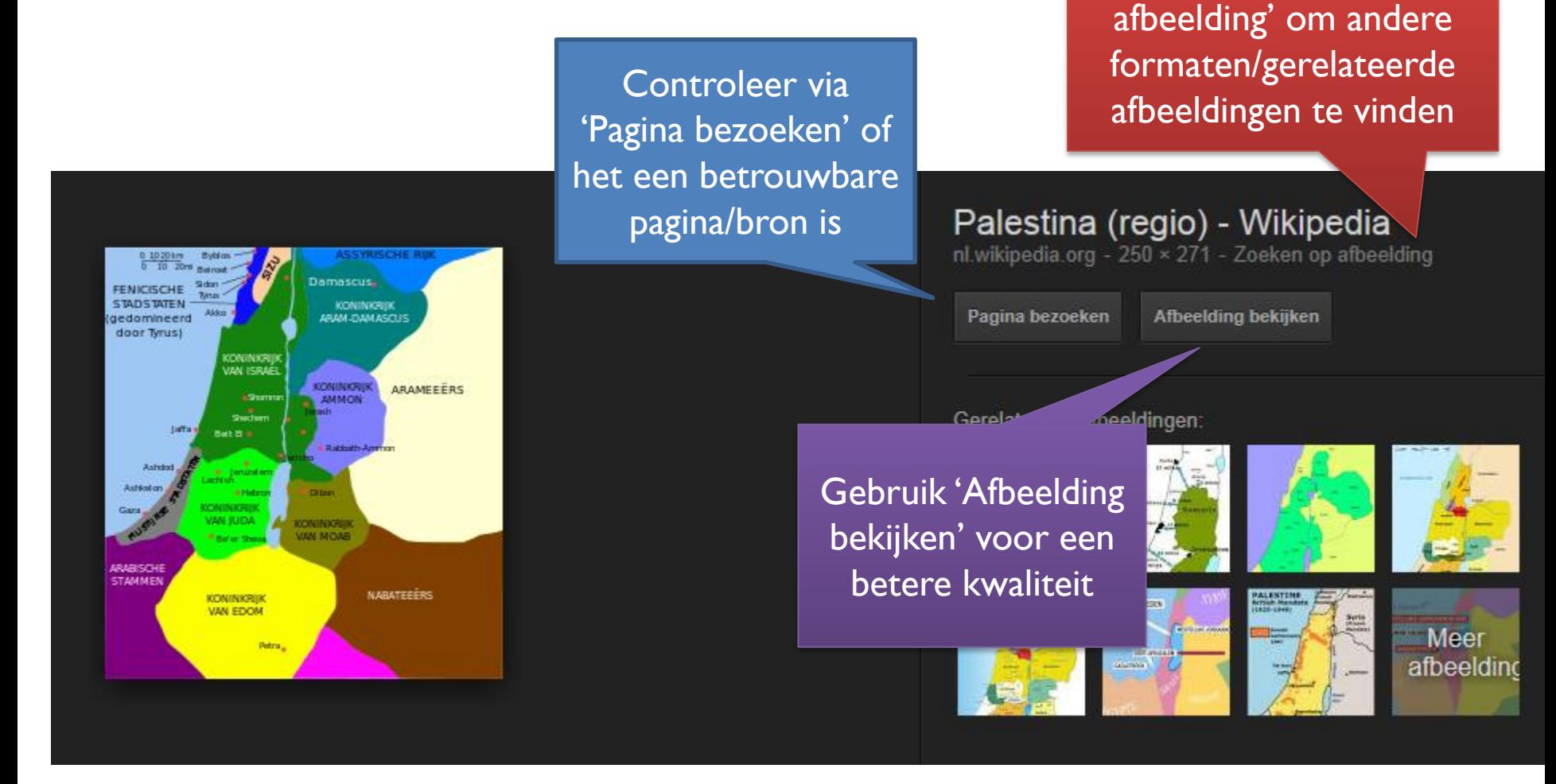

### Tips voor Google Afbeeldingen

Als je een afbeelding hebt of een link naar een afbeelding kun je via **Google Afbeeldingen**  andere formaten/gerelateerde afbeeldingen vinden

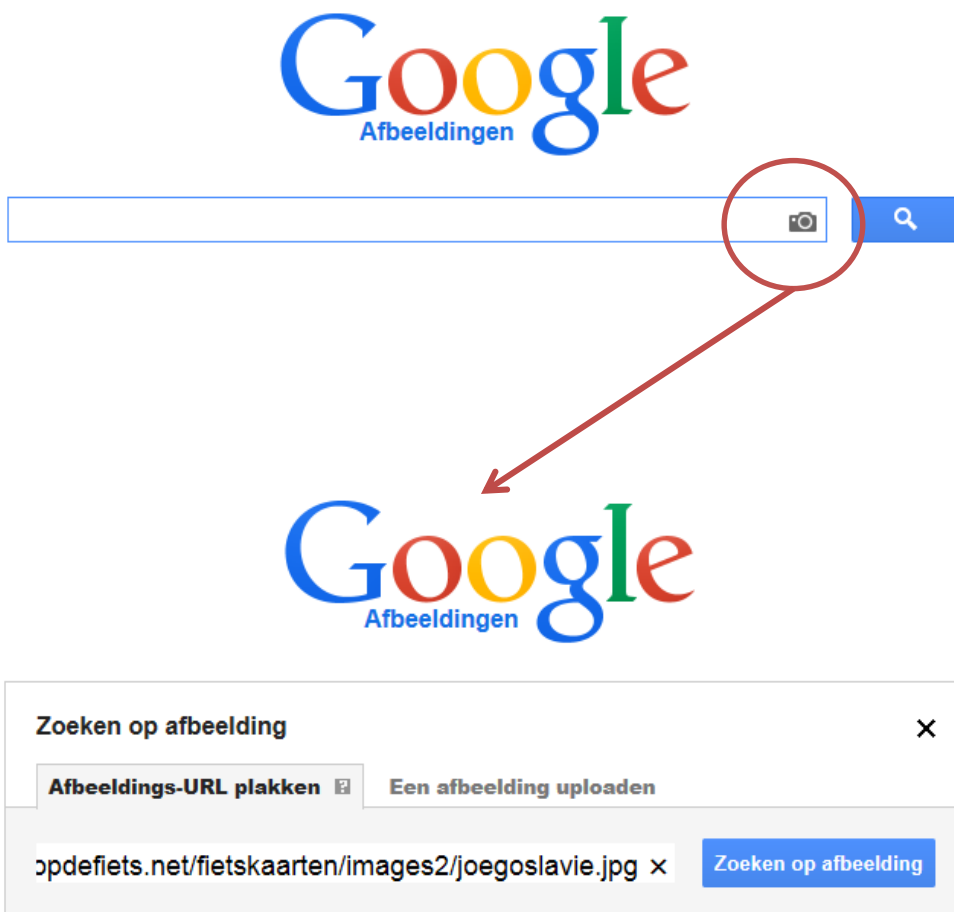

 $C$ oll